コンピュータ科学(第33話)

## 第33話(AIプログラミング)

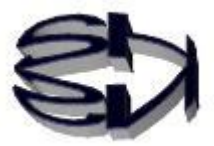

ディープラーニングプログラミング

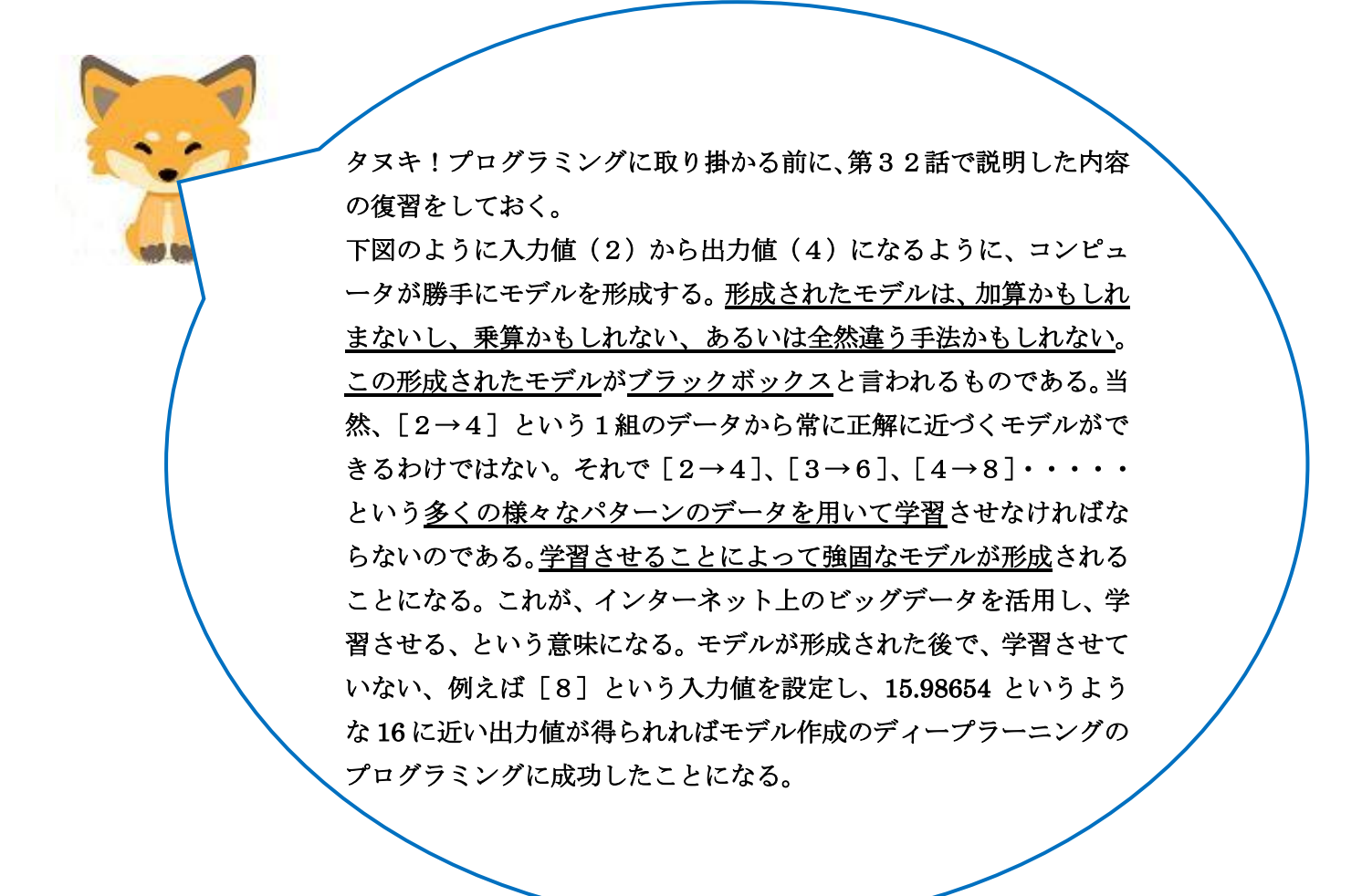

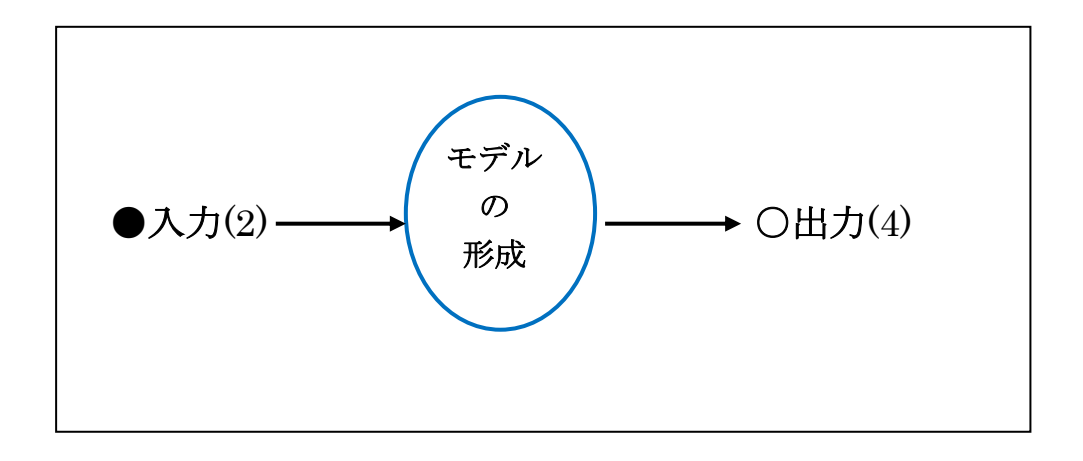

作られたモデルのアルゴリズムはブラックボックスか!モデ ルのアルゴリズムを知ることは無理として、キツネ、ディー プラーニングの学習のさせ方を教えてくれ!

タヌキ、了解だ。以下の図の説明をする。 ディープラーニングの学習は、下図のように最初はランダム(適当とい う意味)な値:予測値(2.6:手動も可)を与える。それからロスを計 算する。

ロス = 2.6 (予測値) - 4 (正解) 次の値は、ロスを小さく(絶対値で)するように関数が、選択(プログ ラムで行う)する。

ロス = 3. 1 (予測値) - 4 (正解) 次の値も同様である。

 $\overline{1}$  $\sqrt{2}$ L L  $\overline{\mathcal{L}}$  $\overline{a}$ 

ロス = 3.8 (予測値) - 4 (正解) という具合になる。このロスを小さくするのに使われる関数が、最適化 関数や活性化関数といわれるものである。最適化関数は、最小二乗法、確率 勾配降下法など多種多様である。学習に最適な最適化関数を選択し、個別の 業務に対応したモデルを形成することがディープラーニングのプログラマー の仕事だ。そのプログラマーは、業務に精通しているとともに、最適化関数 を選べるだけの数学の力も要求されるのだ。

では、今までの説明をディープラーニングのプログラムの形にして、実行し てみたらどうなるか、というのが第33話のテーマだ。

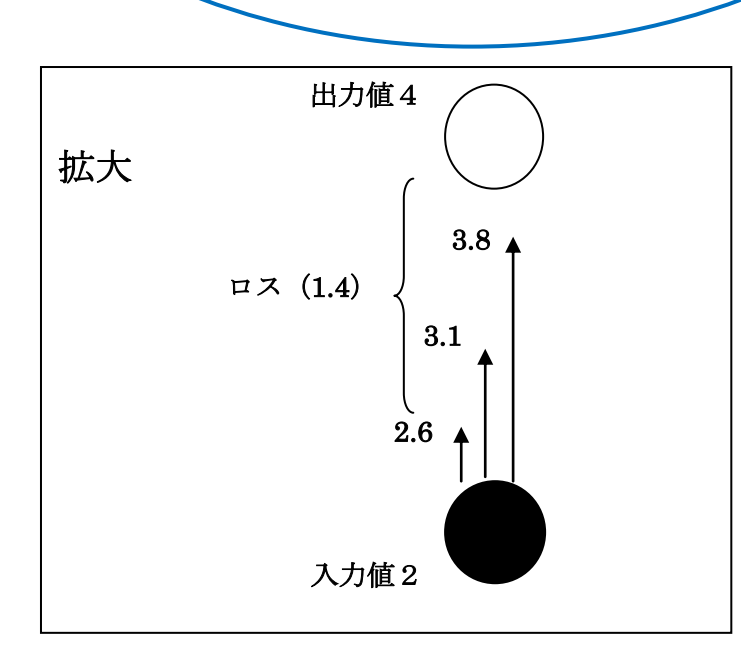

キツネ、オイラにもなんとなくわかってきたが、誰 がブラックボックスのアルゴリズムを作ったのだ?

最初は、ネコの画像認識やアルファ碁で有名な米国のグーグル(現: アルファベット)が開発したのだ。そのグーグルが画像認識で活用し た Tensorflow というフレームワーク(ライブラリーと考えても良い) をオープンソースとして提供しているのだ。多くの日本の深層学習の プログラマーがこれを使っている。これを使えばディープラーニング の概要を知ることもできる。

では、今までのディープラーニングの解説に基づいて「簡単な例題」 を解くためのディープラーニングのプログラム例(学習のさせ方、学 習内容の保存、保存した学習の呼び出し)を行ってみるか。以下のプ ログラムは、Python 言語に Tensorflow というフレームワークを組み 込む形で書いている。

はじめに、ディープラーニングのプログラミングの概要だ ディープラーニングのプログラムを大まかに把握することが大切だ。 これは、画像認識用のプログラムでも同じだ。

(概要)

・ 入力と出力(正解)データのセット

(例)入力:複数のネコの画像を読み込ませる。

出力(正解):ネコ

・ データの最適化(学習)、つまりモデルの作成

(例)画像の場合、ピクセル単位でロスの少ない最適化を行なう。

・ 新規データを入力し、予定されている出力(正解)との照合(正解 に近い確率%で表す)。

(例)様々な動物の静止画像を入力し、その中からネコの画像で ある確率をパーセントで表示させる。

実際のプログラムは次ページのようになる。

「簡単な例題」プログラム例:ファイル (keisan.py)

```
import tensorflow as tf 
import numpy as np 
input_dim=1 
output_dim=1 
x = tf. placeholder("float", [None, input_dim])
w = tf. Variable(tf.random_uniform([input_dim, output_dim], -1.0, 1.0))
b = tf. Variable(tf. zeros([output\_dim]))y = w * x + bt = tf. placeholder("float", [None, output_dim])
loss = tf. reduce_mean(tf. square(y - t))train_step = tf. train. MomentumOptimizer(0.01, 0.97).minimize(loss)
init = tf. global\_variables\_initializer()sess = tf. Session()
sess.run(init)
for i in range(100):
    batch_xs = np. array ([2.], [3.], [4.], [5.])
    batch_ys = np. array ([[4.], [6.], [8.], [10.]])
    sess.run(train_step, feed_dict={x: batch_xs, t:batch_ys})
    print(i, sess.run(y, feed_dict={x: batch_xs, t:batch_ys}))
print("gakusyugo-yosokuchi") 
print(sess.run(w) * 8 + \text{sess. run(b)})
                                  1
                      2
                                                                                 3
                                                   4
                                                                          5
                                            6
```
はじめに①、②、③・・・を、「keisan.py」内の大雑把な部分として見てほしい。 ①フレームワーク(tensorflow、numpy)のインポート。「as tf」、「as np」は、 tensorflow、numpy の文字が長いので、「tf」,「np」省略形を使う。

- ②単純に変数指定と数値の代入。入力の1、出力の1は、その後パラメータとし て使う1次元を意味している。
- ③学習の仕方を記述しているもっとも重要な部分。ここに、最適化関数や活性化 関数を記述します。どのような関数を用いて学習させるかは、数学の得意なプ ログラマーの腕の見せ所である。
	- · x は学習させる入力データ (2、3、4、5)。.placeholder() メソッドは⑤の feed\_dict と密接な関係を持っている。
	- ・t は x に対する出力(正解)データ(4、6、8、10)。placeholder()メソッ ドは⑤の feed\_dict と密接な関係を持っている。
	- ・w は重み、初期値は乱数で適当な値を設定している。この問題では、直線の 傾きと考えて良い。
	- ・b はバイアス。この問題では、縦軸との切片。
	- ・yは、wとbから求める予想値。1次方程式。
	- ・loss(ロス)は、最小二乗法で最小の平均値を取っている。地震の震源決定 などでもよく使われている手法である。
	- ・train\_step は、③の計算式全てを内包し、最適化関数の部分で最も重要であ る。MomentumOptimizer()(モメンタム法によるオプティマイザー)という 最適化クラスで最適化している。他にも GradientDescentOptimizer()いう最 適化クラスもある。この関数の処理内容の具体的な手法は、数学の領域であ る。
- ④おまじない(?):この3行は、Tensorflow の仕組みに従ったものである。 Tensorflow の場合は、セッションを作り、セッションで変数を初期化して実行 するという規則に従う。さもなければ、エラーになるので、この3行は必ず必 要である。
- ⑤ミニバッチ batch\_xs (配列)として入力値(2、3、4、5)を設定し、batch\_ys に、正解である出力値(4、6、8、10)を設定し、100 回学習させている。結果 は、その下の実行結果に示している。100回目(99)で [3.90966535],[5.92648077], [7.94329643],[9.96011162]])となり、正解(4、 6、8、10)に近づいていることがわかる。
- ⑥100 回学習後、未知の値(8)を設定し、16 を予測できるか試している。結果 は、[ 16.01055908]である。おみごとと言うしかない。

タヌキ!次は、このプログラムの実行結果を示すことにす る。100回学習させて、[4、6、8、10]という正解 のどのように近づくか見てみよう!回数が多いので、3回目 から98回目までは省略だ。 ただ、99回目を見ればわかるように、学習回数を増やせば より正解に近づくわけでもない、逆に発散し、正解から遠ざ かることもある。適正な学習回数というものもあるようだ。

## 実行結果

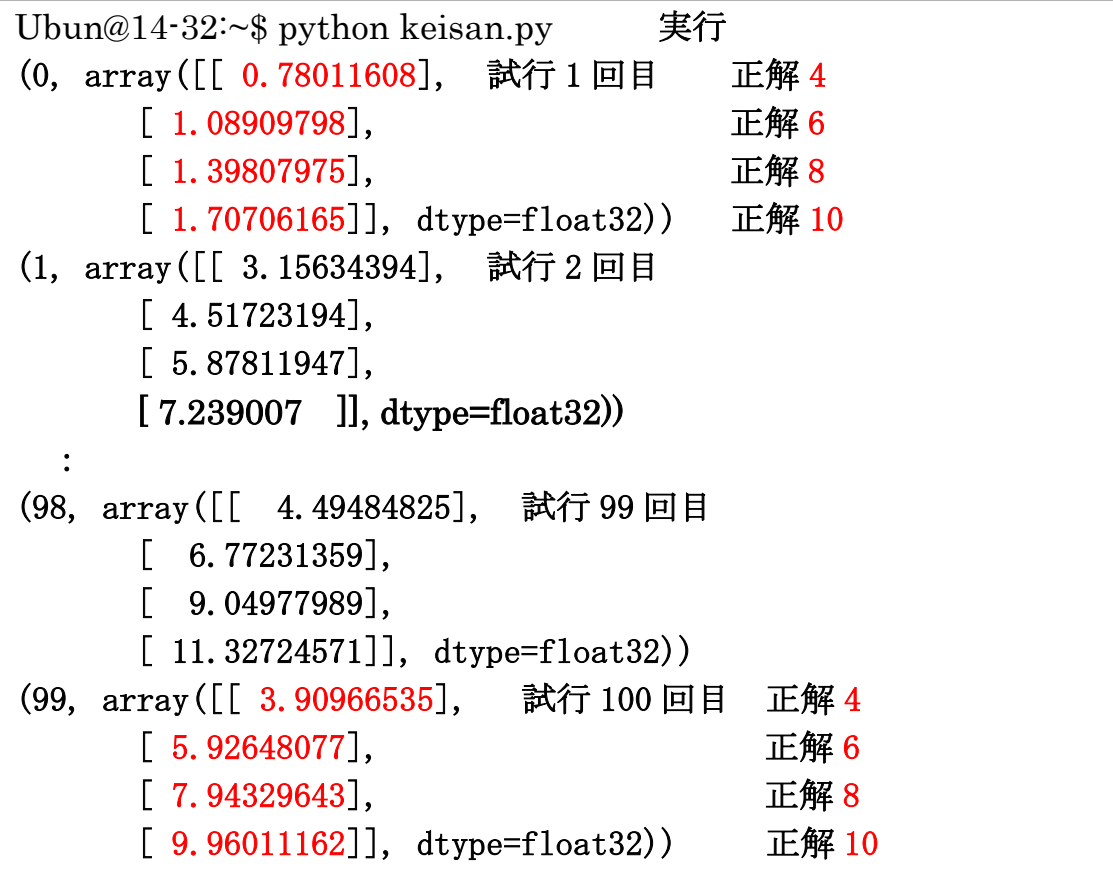

プログラムでは、最後に新規 の値「8」を設定し、正しく 学習されているのか試してい る。2倍の16が正解なのだ が、どうだろう。その結果が 右図だ。おみごとではないか!

 $\overline{\phantom{0}}$ 

gakusyugo-yosokuchi 学習後:8 の 2 倍の予測値 [[ 16.01055908]] 正解 16

タヌキ!学習した後で、回帰直線(曲線)のパラメータをAIのア プリに渡すことができれば、その後学習の必要が無くスマホでもA Iアプリを実行できる、と前に言ったよな。これからが、その話に なるのだ。 先ずは、学習後のパラメータの保存だ。保存する為には、プログラ ムを以下のように若干編集しなければならない。編集したプログラ ム名を「keihozon.py」としている。 j

 : ここまでは「keisan.py」の①②③④ : と同様にします : 1995 hozon =  $tf. train. Saver()$  # 追加 (定義) for i in range $(100)$ : batch\_xs = np. array( $[[2.], [3, \cdots$ batch\_ys = np. array ( $[[4.], [6. \cdots$  変更なし sess.run(train\_step, feed\_dic ·· print(i,sess.run(y, feed\_dict・・ hozon.save(sess,"kmodel.ckpt") # 追加(保存) [モデル保存プログラムに改良] 「keihozon.py」

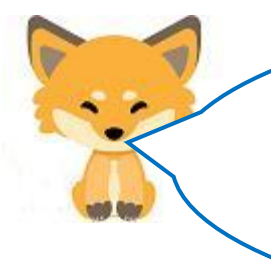

「keihozon.py」を実行すると、カレントディレクトリ(keihozon.py の場所)に、以下のような学習済みモデルである3個のファイル (kmodel.ckpt~) ができる。これらのファイルは、バイナリー形 式なので中をみることはできない。まさにブラックボックスである。

keisan06.py

kmodel.ckpt.data-00000-of-00001

kmodel.ckpt.index

kmodel.ckpt.meta

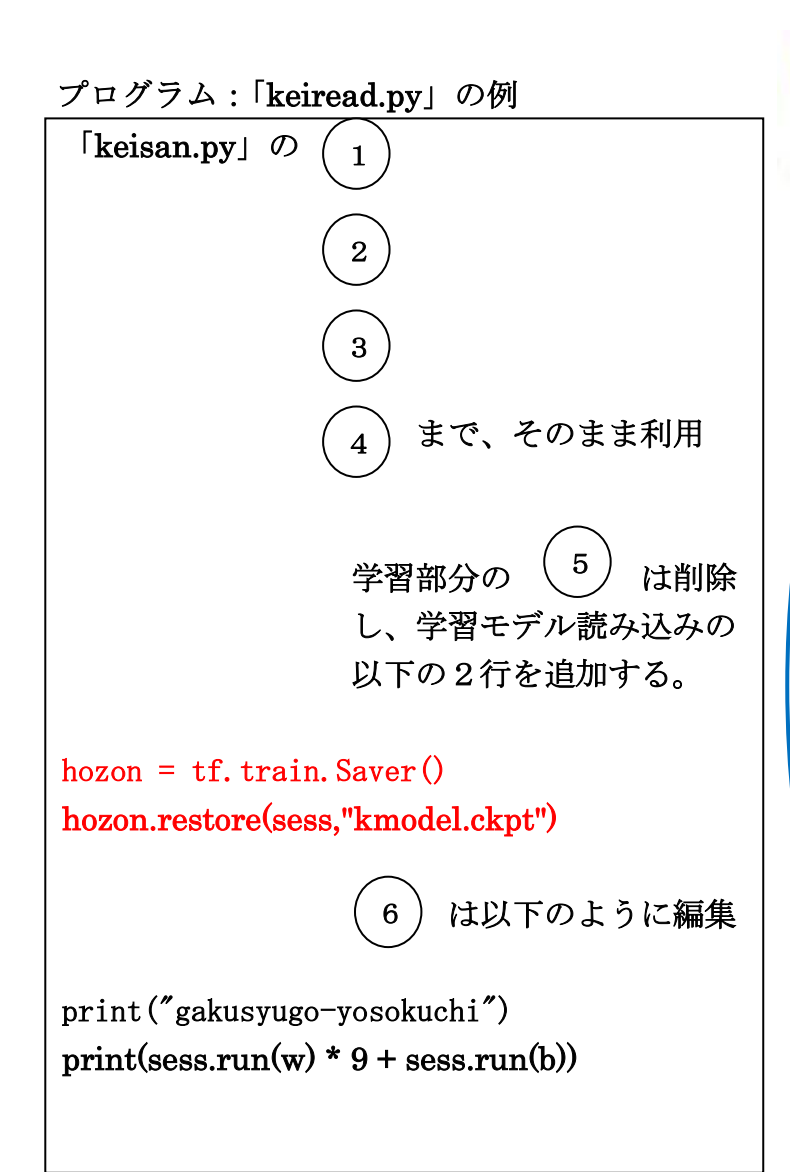

 $\overline{a}$ 

今度は逆に「保存した学習モデル」 を読み込むプログラムに編集する。 つまり、上図の3個のファイル (kmodel.ckpt~)を読み込む、と言 うことである。その編集したプログ ラム名を「keiread.py」とする。

 読み込んだ学習モデルを利用でき なければ、保存する意味がない。ま た、AIを提供するIT企業からす れば、自社で学習させたものをフレ ームワークに同胞して販売できなけ れば、利益を得られない。

それで、当然のことながら、読み込 んだ後で利用可能かどうかテストす る必要がある。テストは、「9」とい う値を設定して「18」という結果 にどの程度近づいているか見ること にした。その結果が左図だ。

 $\overline{\phantom{0}}$ 

タヌキ、プログラム:「keiread.py」をもう少し説明しておくぞ。 ①は、tensorflow のインポート、②は、変数定義、③は、学習のさせ 方、④は、tensorflow 特有のセッション領域の確保なので、そのまま の形で必要になる。学習モデルを読み込むので、⑤の学習部分は、必 要なくなる。⑥は、新規に値を与えて2倍になるか確認する部分なの で、新規の値「9」を与えて「18」に近づくか、確認している。 結果からの推測だが、セッション領域に、定義された変数名(w、 b)と学習することによって最後に得られた w(重み)とb(バイア ス)の値が記憶され、それらが、save メソッドによって「kmodel.ckpt」 ファイル類に学習モデルとして保存されている。結果は、以下のよう になった。

[実行結果]

j

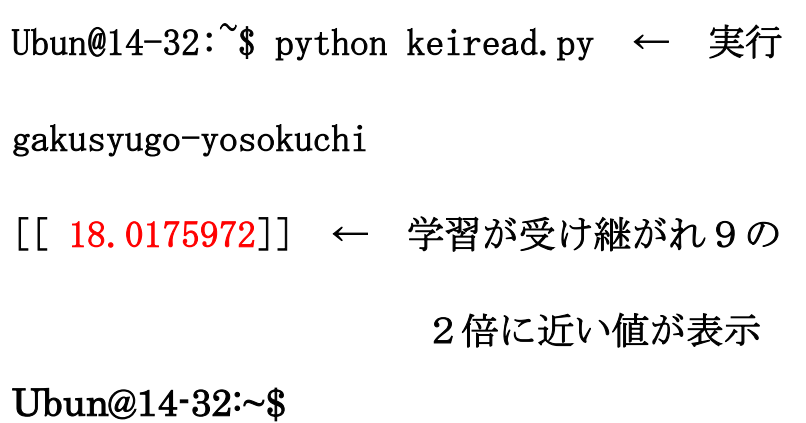

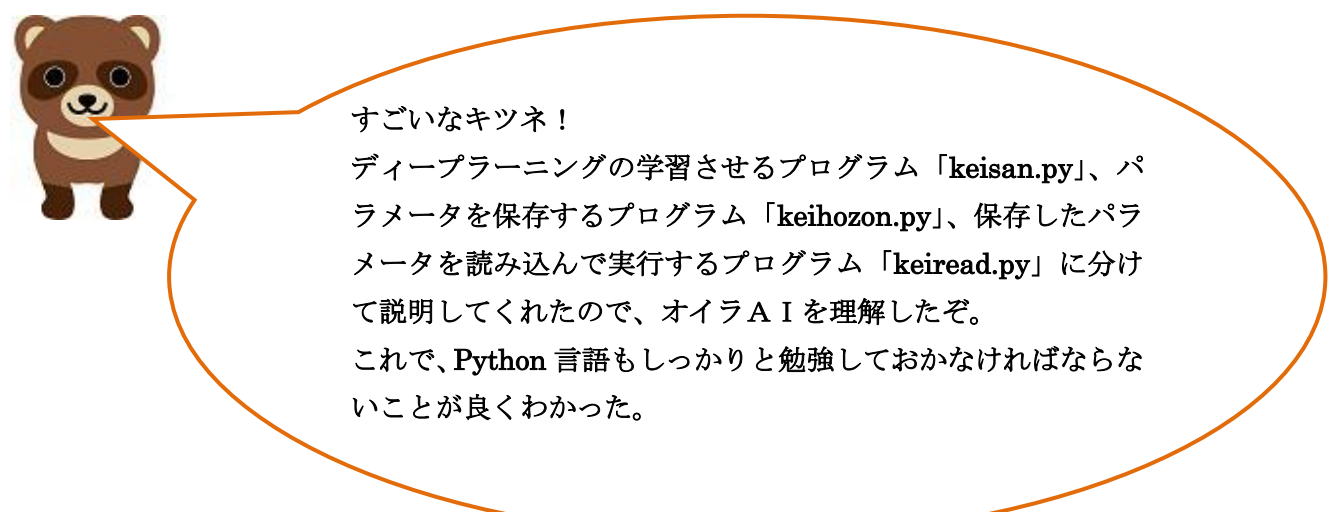

タヌキ!Python 言語の概要を話しておく。

I

グーグルからディープラーニングのフレームワークとして提供されている Tensorflow は、C++と Python で利用できる。ただ、コンパイラ言語の C++と聞 いただけで面倒臭い、とディープラーニングの勉強を諦めてしまう人もいる。で も大丈夫だ。Python というインタプリタ言語で学習できる。むしろ、Tensorflow は、Python 用に提供されている、と考えた方が良い。Python を開発したオラン ダの数学者&プログラマーであるグイド・ヴァンロッサム氏は、グーグルでも働 いていたようである。さらに、Python には、1命令毎にエラーが無いかどうか確 認しながら入力できる iPython というものもある。

 当初、深層学習のプログラムを理解する為に、Python 言語の勉強は必要だが、 Python の理解だけでは深層学習の理解にはつながらない。前述したように、発想 の転換が必要である。

Python は、標準ライブラリーだけで、行列計算など高校で学ぶ数学的な処理は できるが、さらに様々なパッケージをフレームワークとして組み込むことによっ て、高度な科学技術計算用言語として扱うことができる。その計算結果に縦軸・ 横軸のパラメータを設定するだけで、即グラフ化し、視覚的に確認できるメリッ トもある。他にもサードパーティのパッケージをインストールすることによって、 ネットワークに関するプログラミング、例えば、収集したい静止画・動画を指定 し、インターネットから拾い集めてきてビッグデータとして利用するプログラム、 Web アプリケーション (HTML との連携、サーバサイドスクリプトの作成)の開 発もできる。

ただ、Python を理解するためには、アセンブラ、C 言語、Java という地道な 言語学習という下地が必要である、というのがオイラの見解だ。なぜなら、コン ストラクタ、インスタンス、オブジェクトというオブジェクト指向言語で使われ ている用語が出てくる。配列(=行列)もリストをはじめ多種多様のものが出て くるからだ。

次に、ディープラーニング(深層学習)についてのオイラの考えを述べておく。 ディープラーニング(深層学習)=AIでは無い。ディープラーニングは、AI構築 の一手法である。だが、今は最も強力で有効な手法とみなされている。

ここで使用した簡単な深層学習のプログラム「keisan.py」はニューロン層が1層 のプログラミングです。ニューロン層(人間で言うシナプスのつながり)を2層、3 層と増やすということは、「keisan.py」の③の部分を複数作ることを意味する。例え ば「keisan.py」で、ニューロン層を2層にする場合は、重み(w)とバイアス(b) がw1、w2を2個、b1、b2を2個作ることになる。出力された予想値(y)が次 のニューロン層への入力値になるのですから、あたりまえと言えばあたりまえであ る。最適化関数や活性化関数を前の層と同じものを使うならば、他のスクリプトの部 分は同じになる。ただ、層を増やせば、より精度の高い評価値がでるかと言えば、そ うは言えない。発散してしまう場合も多いのだ。

深層学習を理解すると、その時々の入力値と出力値(結果)をデータとして用いて もナンバーズなどのギャンブル的なものの予測は不可能であることがわかってくる。 もし、ギャンブル的なものに何らかの傾向があれば別だが。なければ、予測値は発散 する。同様に、株価の予測の場合でいうと、トレンドに従っている場合には、AI(例 えば、ロボアドバイザー)の予測は強力なものになるが、リーマンショックのような カタストロフィー的な事象が発生した時には予測できずに大損するだろう。でもカタ ストロフィー的な事象は、人間も予測不可能だから、様々なパターン(入力値&出力 値)を学習したロボアドバイザーに頼った方が利益が出るかもしない。

ニューラルネットワークには、単純にニューロン層を増やして行く形態や、少ない データを有効に活用する為に、中間で出力された値を前に戻し、それを入力値とし、 繰り返すリカレント(再帰型)ニューラルネットワーク、精度の高い評価値を得る為 に、画像認識で使われる静止画(入力データ)をピクセル単位で、より小さい部分(カ ーネルという)に区切っていく畳込みニューラルネットワークがある。ただ、どのよ うなアルゴリズムのニューラルネットワークであろうとも、僅か 20 行程度の 「keisan.py」の③が深層学習の考え方の基本となっている、とオイラは考えている。